# **15 Stan naprężenia**

### **Wstęp**

### **Definicje**

Wektor naprężenia *p<sub>i</sub>* jest gęstością sił wewnętrznych w płaszczyźnie o normalnej zewnętrznej *n*<sub>i</sub> , równoległej do (jednej z) osi układu współrzędnych.

Tensor naprężenia  $\sigma_{ij}$  jest macierzą składowych wektora naprężenia, zapisaną w danym układzie współrzędnych<sup>1</sup>:

$$
p_i = \sigma_{ij} n_j
$$

Składowe tensora naprężenia w nowym układzie współrzędnych są określone wzorami transformacyjnymi:

– w zapisie wskaźnikowym:

$$
\sigma_{ij} = a_{ik} a_{jl} \sigma_{kl}
$$

– w zapisie macierzowym:

$$
\Sigma' = \mathbf{A} \cdot \Sigma \cdot \mathbf{A}^T
$$

gdzie:

1

 $\sigma_{ij}$ jest macierzą naprężenia z naprężeniami normalnymi na przekątnej głównej i stycznymi poza nią:

$$
\sigma_{ij} = \underbrace{\begin{pmatrix} \sigma_{11} & \sigma_{12} & \sigma_{13} \\ \sigma_{21} & \sigma_{22} & \sigma_{23} \\ \sigma_{31} & \sigma_{32} & \sigma_{33} \end{pmatrix}}_{\text{(zapis naukowy)}} = \underbrace{\begin{pmatrix} \sigma_x & \tau_{xy} & \tau_{xz} \\ \tau_{yx} & \sigma_y & \tau_{yz} \\ \tau_{zx} & \tau_{zy} & \sigma_z \end{pmatrix}}_{\text{(zapis inżynierski)}}
$$

Pierwszy indeks wskazuje kierunek normalnej do płaszczyzny cięcia. Drugi indeks – kierunek składowej naprężenia.

Macierz może być macierzą naprężenia jeśli spełnia równania równowagi wewnętrznej (układ równań różniczkowych o pochodnych cząstkowych, tzw. równania Naviera):

$$
(\sigma_{ij,j} + P_i = 0, \quad i, j = x, y, x)
$$

$$
\frac{\partial \sigma_x}{\partial x} + \frac{\partial \tau_{xy}}{\partial y} + \frac{\partial \tau_{xz}}{\partial z} + P_x = 0 \frac{\partial \sigma_x}{\partial x} + \frac{\partial \tau_{xy}}{\partial y} + \frac{\partial \tau_{xz}}{\partial z} + P_x = 0
$$

$$
\frac{\partial \tau_{yx}}{\partial x} + \frac{\partial \sigma_y}{\partial y} + \frac{\partial \tau_{yz}}{\partial z} + P_y = 0 \frac{\partial \tau_{xy}}{\partial x} + \frac{\partial \sigma_y}{\partial y} + \frac{\partial \tau_{yz}}{\partial z} + P_y = 0,
$$

$$
\frac{\partial \tau_{zx}}{\partial x} + \frac{\partial \tau_{zy}}{\partial y} + \frac{\partial \sigma_z}{\partial z} + P_z = 0 \frac{\partial \tau_{xz}}{\partial x} + \frac{\partial \tau_{yz}}{\partial y} + \frac{\partial \sigma_z}{\partial z} + P_z = 0
$$

i statyczne warunki brzegowe:

$$
q_x = \sigma_x n_x + \tau_{xy} n_y + \tau_{xz} n_z
$$
  
\n
$$
q_y = \tau_{xy} n_x + \sigma_y n_y + \tau_{yz} n_z, (q_i = \sigma_{ij} n_j, i, j = x, y, z)
$$
  
\n
$$
q_z = \tau_{xz} n_x + \tau_{yz} n_y + \sigma_z n_z
$$

<sup>1</sup> czyli rzutu wektora naprężenia na kierunki układu współrzędnych

## **Analiza stanu naprężenia**

Głównym jej celem jest znalezienie kierunków, dla których wartości macierzy naprężenia są ekstremalne. Przypadek taki zachodzi, gdy kierunki normalnej zewnętrznej i wektora naprężenia są równoległe, co prowadzi do problemu własnego dla macierzy naprężenia:

$$
\sigma_{ij}n_j = \lambda n_i \rightarrow (\sigma_{ij} - \lambda \delta_{ij})n_j = 0.
$$

Układ liniowych równań algebraicznych m niezerowe (mówimy: nietrywialne) rozwiązanie wtedy i tylko wtedy gdy wyznacznik główny układu jest równy zero. Z tego warunku otrzymujemy równanie sześcienne dla wartości własnych naprężeń:

$$
\sigma^3 - I_1 \sigma^2 + I_2 \sigma - I_3 = 0.
$$

Macierz naprężenia w układzie własnym ma postać diagonalną: naprężenia styczne zerują się. Z algebry wiadomo, że naprężenia główne są ekstremalne a kierunki główne są prostopadłe do siebie:

$$
\underbrace{\begin{pmatrix} \sigma_x & \tau_{xy} & \tau_{xz} \\ \tau_{yx} & \sigma_y & \tau_{yz} \\ \tau_{zx} & \tau_{zy} & \sigma_z \end{pmatrix}}_{(uklad wysiciowy)} \rightarrow \underbrace{\begin{pmatrix} \sigma_1 & 0 & 0 \\ 0 & \sigma_2 & 0 \\ 0 & 0 & \sigma_3 \end{pmatrix}}_{(uklad wlasny)}
$$

## **Koła Mohra**

Transformacja przez obrót z jednego (wyjściowego) układu współrzędnych do innego powoduje zmianę składowych macierzy naprężenia. Zakres możliwych rozwiązań zawiera się wewnątrz kół Mohra, rys. 15.1 (obszar zakreskowany).

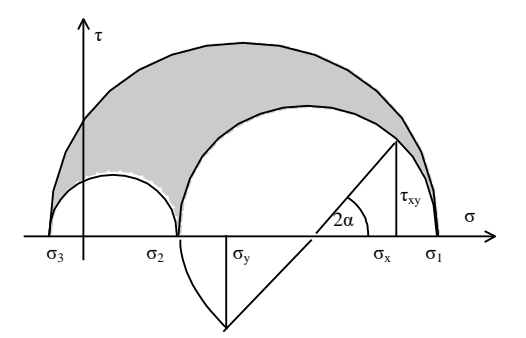

Rys. 15.1 Koła Mohra

# **Zasada de Saint-Venanta**

Jeżeli obciążenie, działające na niewielkiej części brzegu<sup>2</sup>, zastąpimy obciążeniem statycznie równoważnym, to dostatecznie daleko od tej części brzegu naprężenia, odkształcenia i przemieszczenia będą się różnić dostatecznie mało.

# **Przykłady**

1

# **Trójwymiarowy stan naprężenia**

Dana jest macierz naprężenia i wektor normalnej zewnętrznej. Określić kierunki główne naprężeń i ich wartości oraz składowe normalną i styczną naprężenia na płaszczyźnie określonej normalną.

<sup>&</sup>lt;sup>2</sup> w stosunku do największego wymiaru ciała

$$
\sigma_{ij} = \begin{pmatrix} 240 & -17 & 40 \\ -17 & 85 & 60 \\ 40 & 60 & -120 \end{pmatrix}, \mathbf{n}(\sqrt{7}, 2, -2)
$$

#### **Rozwiązanie**

Obliczamy niezmienniki:

$$
I_1 = tr(\sigma_{ij}) = 240 + 85 - 120 = 205
$$
  
\n
$$
I_2 = \begin{vmatrix} 240 & -17 \\ -17 & 85 \end{vmatrix} + \begin{vmatrix} 85 & 60 \\ 60 & -120 \end{vmatrix} + \begin{vmatrix} 240 & 40 \\ 40 & -120 \end{vmatrix} = -24089
$$
  
\n
$$
I_3 = det(\sigma_{ij}) = 240 \cdot \begin{vmatrix} 85 & 60 \\ 60 & -120 \end{vmatrix} + 17 \cdot \begin{vmatrix} -17 & 60 \\ 40 & -120 \end{vmatrix} + 40 \cdot \begin{vmatrix} -17 & 85 \\ 40 & 60 \end{vmatrix} = 3494920
$$

Równanie sześcienne:

 $\sigma^3$  – 205 $\sigma^2$  – 24089  $\sigma$  – 3494920=0 posiada pierwiastki:

 $\sigma_1 = 245.1, \quad \sigma_2 = 101.0, \quad \sigma_3 = -141.1.$ 

Kierunki główne są dane macierzą przejścia (transformacji):

$$
a_{ij} = \begin{pmatrix} 0.9929 & 0.0404 & -0.1123 \\ 0.0689 & 0.9624 & -0.2627 \\ 0.9583 & 0.2686 & 0.9583 \end{pmatrix} \begin{array}{c} x \\ y \\ z \end{array}.
$$

Długość wektora normalnej zewnętrznej:

 $|\mathbf{n}| = \sqrt{7 + 4 + 4} = 3.8730$ 

stąd wersor normalnej zewnętrznej **n**(0.6831,0.5164,-0.5164)

Wektor naprężenia:

$$
p_j = \sigma_{ij} n_i \rightarrow p(134.5, 1.30, 120.3)
$$

jego długość:

 $|{\bf p}| = 180.5$ 

składowa normalna wektora naprężenia:

 $\sigma = \mathbf{p} \cdot \mathbf{n} = p_i n_i = 30.45$ 

a składowa styczna:

$$
|\tau| = \sqrt{p^2 - \sigma^2} = 177.9
$$

### **Płaski stan naprężenia**

Dla zadanego tensora naprężenia, określić wartości własne naprężeń i ich kierunki.

$$
T_{\sigma} = \begin{pmatrix} 40 & 16 \\ 16 & -10 \end{pmatrix}.
$$

### **Rozwiązanie**

Naprężenia główne dane są wzorami:

Adam Paweł Zaborski – wytrzymałość materiałów

$$
\sigma_1 = \frac{\sigma_x + \sigma_y}{2} + \sqrt{\left(\frac{\sigma_x - \sigma_y}{2}\right)^2 + \tau_{xy}^2} = \frac{40 - 10}{2} + \sqrt{\left(\frac{40 + 10}{2}\right)^2 + 16^2} = 44.68
$$
  

$$
\sigma_2 = \frac{\sigma_x + \sigma_y}{2} - \sqrt{\left(\frac{\sigma_x - \sigma_y}{2}\right)^2 + \tau_{xy}^2} = \frac{40 - 10}{2} - \sqrt{\left(\frac{40 + 10}{2}\right)^2 + 16^2} = -14.68
$$

a kierunki główne:

$$
\tan \alpha_1 = \frac{\sigma_1 - \sigma_x}{\tau_{xy}} = \frac{44.68 - 40}{16} = 0.2925 \rightarrow \alpha_1 = 0.285, (16.3^\circ)
$$
  

$$
\tan \alpha_2 = \frac{\sigma_2 - \sigma_x}{\tau_{xy}} = \frac{-14.68 - 40}{16} = -3.4175 \Rightarrow \alpha_2 = -1.286, (-73.7^\circ)
$$

Macierz przejścia i tensor naprężenia w układzie głównym zapiszą się, rys. 15.2:

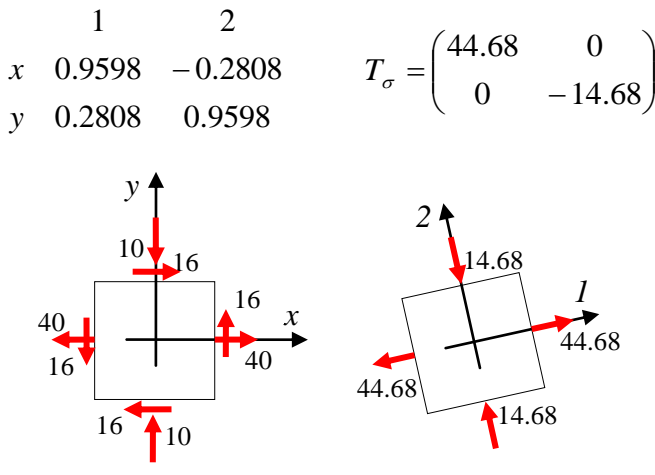

Rys. 15.2 Płaski stan naprężenia – transformacja do układu własnego

lub, w notacji 3D:

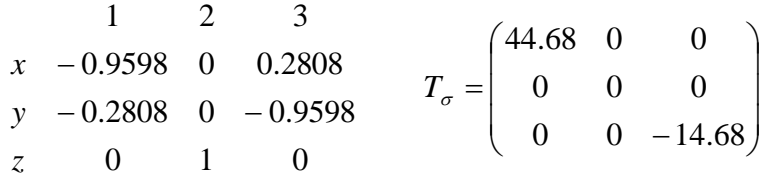

#### **Statyczne warunki brzegowe**

Dla zadanego w tarczy tensora naprężenia określić siły masowe i obciążenie brzegu tarczy, rys. 15.3.

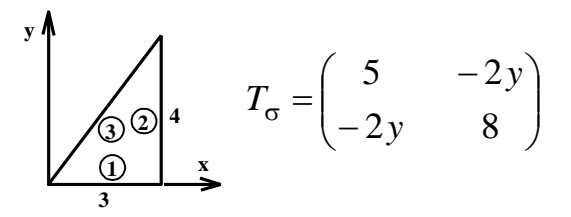

.

Rys. 15.3 Tarcza i stan naprężenia

### **Rozwiązanie**

Siły masowe znajdujemy z równań Naviera: **P** (2, 0)

statyczne warunki brzegowe, po rozpisaniu

$$
\begin{cases} q_x = \sigma_x n_x + \tau_{xy} n_y \\ q_y = \tau_{xy} n_x + \sigma_y n_y \end{cases}
$$

na części brzegu (1):  $\mathbf{n}(0,-1) \rightarrow q_x = 2y = 0, q_y = -8$ na części brzegu (2):  $\mathbf{n}(1,0) \rightarrow q_x = 5$ ,  $q_y = -2y$ na części brzegu (3):  $\mathbf{n}(-0.8,0.6) \rightarrow q_x = -4 - 1.2y, q_y = 1.6y + 4.8$ Obciążenie przedstawia rys. 15.4.

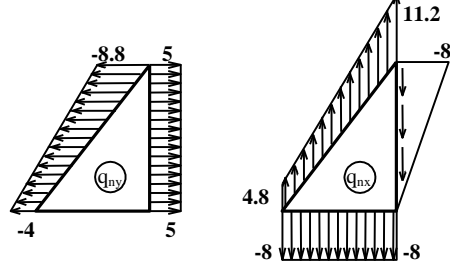

Rys. 15.4 Obciążenie tarczy

Sprawdzenie równowagi tarczy:

$$
\sum X = -\frac{1}{2} \cdot (8.8 + 4) \cdot 5 + 5 \cdot 4 + 2 \cdot \frac{1}{2} \cdot 3 \cdot 4 = 0
$$
, OK, podobnie:  $\sum Y = ... = 0$ ,  $\sum M_o = ... = 0$ 

# **Ćwiczenia**

## **Problem 1**

## **Przykład 4: płaski stan naprężenia**

Dla podanego płaskiego stanu naprężenia, określić wartości własne, kierunki główne i macierz przejścia. Transformację układu zinterpretować graficznie. Rozpisać tensorowe prawo transformacji dla składowych  $\sigma_{11}$  i  $\tau_{12}$  tensora w kierunkach głównych i porównać ich wartości z wyliczonymi z zagadnienia wartości własnych.

Dane:  $\sigma_x = 20 \text{ MPa}$ ,  $\sigma_y = -15 \text{ MPa}$ ,  $\tau_{xy} = -15 \text{ MPa}$ .

### **Rozwiązanie:**

$$
\sigma_{1,2} = \frac{\sigma_x + \sigma_y}{2} \pm \sqrt{\left(\frac{\sigma_x - \sigma_y}{2}\right)^2 + \tau_{xy}^2}, \ \sigma_1 = 25.55 \text{ MPa}, \ \sigma_2 = -20.55 \text{ MPa}.
$$
  

$$
\tan \alpha_1 = \frac{\sigma_1 - \sigma_x}{\tau_{xy}} = -0.185, \ \alpha_1 = -10.48^\circ
$$

macierz przejścia:

$$
a_{ij} = \begin{pmatrix} a_{1x} & a_{2x} \\ a_{1y} & a_{2y} \end{pmatrix} = \begin{pmatrix} \cos \alpha & \sin \alpha \\ -\sin \alpha & \cos \alpha \end{pmatrix} = \begin{pmatrix} 0.9833 & -0.1819 \\ 0.1819 & 0.9833 \end{pmatrix}
$$

interpretacja graficzna:

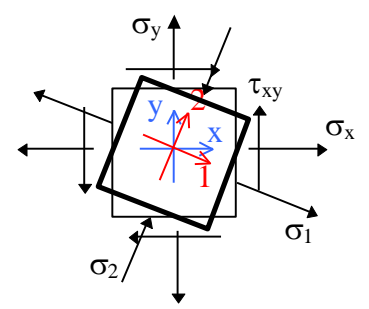

Rys. 15.5 Transformacja naprężeń

z tensorowego prawo transformacji dla p.s.n.:

 $\sigma_{11} = a_{1x}^{2} \sigma_{xx} + a_{1y}^{2} \sigma_{yy} + 2a_{1x}a_{1y}\tau_{xy}$ 1  $\sum_{11} = a_{1x}^{2} \sigma_{xx} + a_{1y}^{2} \sigma_{yy} + 2a_{1x}a_{1y}\tau_{xy} = ... = 25.55 \text{ MPa} = \sigma_{1},$  $\sigma_{12} = a_{1x}a_{2x}\sigma_{xx} + a_{1y}a_{2y}\sigma_{yy} + a_{1x}a_{2y}\tau_{xy} + a_{1y}a_{2x}\tau_{yx} = ... = 0.$ 

### **Problem 2**

Przestrzenny stan naprężenia

Dana jest macierz naprężenia oraz wektor normalnej zewnętrznej do brzegu ciała. Określić wektor obciążenia i jego składowe: normalną i styczną.

$$
T_{\sigma} = \begin{pmatrix} 200 & -300 & 100 \\ -200 & 150 \\ 100 \end{pmatrix} \text{ MPa, } \bar{n}(-2,3,2)
$$

Określić rzuty wektora naprężenia na kierunki wersorów  $v_1(0, -0.5547, 0.8320)$ ,  $v_2(0.8745, 0.4036, 0.2691)$ . Wyniki obliczeń zilustrować rysunkiem.

### **Rozwiązanie:**

wersor normalnej:  $n(-0.4851, 0.7276, 0.4851)$ wektor obciążenia:  $q_i = \sigma_{ij} n_j$ , co rozpisujemy:  $q_x = \sigma_x n_x + \tau_{xy} n_y + \tau_{xz} n_z$ ,  $q_y = \tau_{xy} n_x + \sigma_y n_y + \tau_{yz} n_z$ ,  $q_z = \tau_{xz} n_x + \tau_{yz} n_y + \sigma_z n_z$  $q_x = 200 \cdot (-0.4851) - 300 \cdot 0.7276 + 100 \cdot 0.4851 = -2668$  $q_y = -300 \cdot (-0.4851) - 200 \cdot 0.7276 + 150 \cdot 0.4851 = 72.78$  $q_z = 100 \cdot (-0.4851) + 150 \cdot 0.7276 + 100 \cdot 0.4851 = 109.1$ długość wektora obciążenia:  $q = \sqrt{q_x^2 + q_y^2 + q_z^2} = \sqrt{266.8^2 + 72.78^2 + 109.1^2} = 297.3$ składową normalną obliczamy rzutując wektor obciążenia na kierunek normalnej:  $\sigma = q_i n_i = q_x n_x + q_y n_y + q_z n_z = -266.8 \cdot (-0.4851) + 72.78 \cdot 0.7276 + 109.1 \cdot 0.04851 = 235.3$ a jego składową styczną z równoległoboku sił:  $\tau = \sqrt{q^2 - \sigma^2} = \sqrt{297.3^2 - 235.3^2} = 181.7$ 

Rzuty na kierunki wektorów  $v_1$  i  $v_2$  wynoszą odpowiednio:

 $\tau_1 = q_i v_i = -2668.0 + 72.78(-0.5547) + 109.1 \cdot 0.8320 = 50.40$ 

$$
\tau_2 = q_i v_i = -2668.0.8745 + 72.78.0.4036 + 109.1.0.2691 = -174.6
$$

Wyniki obliczeń przedstawiamy na rysunku. Aby prawidłowo narysować płaszczyznę cięcia, zakładamy że przechodzi ona przez punkt nieco przesunięty względem początku układu, np.  $(1,1,1)$ . Przecina ona osie układu współrzędnych w punktach  $(x_0,0,0)$ ,  $(0,y_0,0)$ ,  $(0,0,z_0)$ . Współrzędne punktów znajdziemy z warunku ortogonalności wektorów łączących te punkty z punktem (1,1,1) z wersorem normalnej zewnętrznej, por. rys.: 15.6

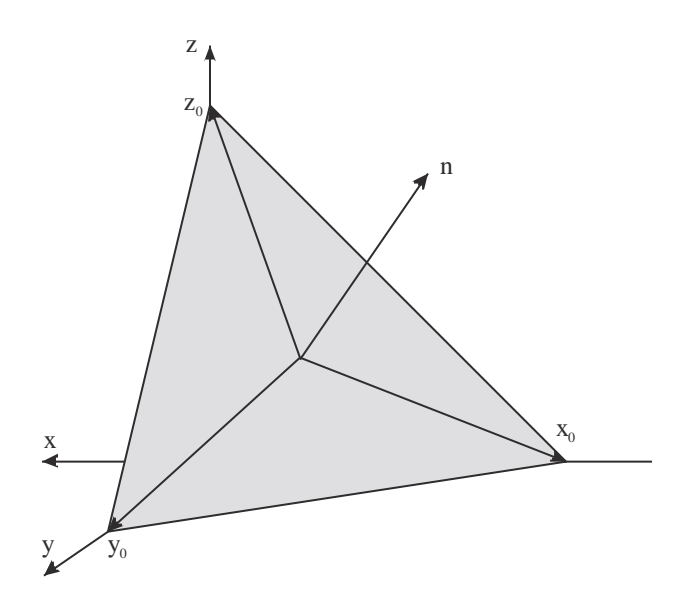

Rys. 15.6 Cięcie płaszczyzną o zadanej normalnej  
\n
$$
(n_x, n_y, n_z) \perp (x_0 - 1, -1, -1) \rightarrow n_x(x_0 - 1) - n_y - n_z = 0 \rightarrow
$$
  
\n $x_0 = \frac{n_x + n_y + n_z}{n_x}$   
\n $(n_x, n_y, n_z) \perp (-1, y_0 - 1, -1) \rightarrow -n_x + n_y(y_0 - 1) - n_z = 0 \rightarrow$   
\n $y_0 = \frac{n_x + x_y + n_z}{n_y}$   
\n $(n_x, n_y, n_z) \perp (-1, -1, z_0 - 1) \rightarrow -n_x - n_y + n_z(z_0 - 1) = 0 \rightarrow$   
\n $z_0 = \frac{n_x + n_y + n_z}{n_z}$ 

 $skqdi: x_0 = -1.50, \quad y_0 = 1.00, \quad z_0 = 1.50.$ 

Dobieramy kąt widzenia zapewniający widoczność płaszczyzny cięcia a odkładając współrzędne wektorów uwzględniamy skrót perspektywiczny, rys. 15.7.

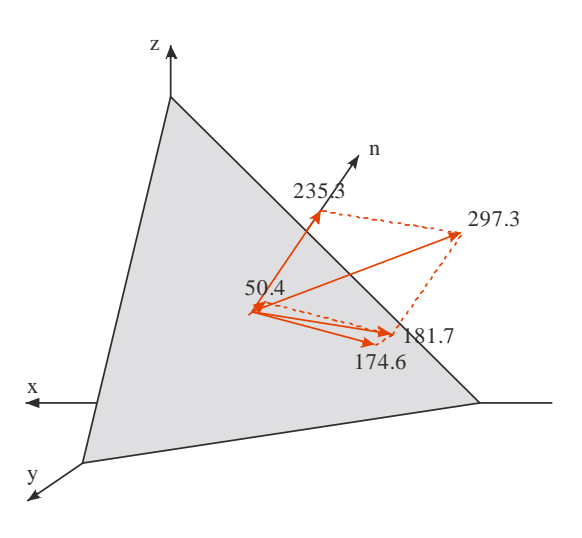

Rys. 15.7 Ilustracja graficzna rozwiązania

# **Problem 3**:

Przestrzenny stan naprężenia

Dana jest macierz naprężenia. Określić naprężenia i kierunki główne. Obliczyć wektor naprężenia na płaszczyźnie o zadanej normalnej zewnętrznej **n**. Obliczyć składowe normalną i styczną wektora obciążenia.

$$
T_{\sigma} = \begin{pmatrix} 5 & -2 & 4 \\ -2 & 8 & 6 \\ 4 & 6 & -7 \end{pmatrix} \qquad \mathbf{n} \left( 1, -1, \sqrt{7} \right)
$$

# **Rozwiązanie:**

Obliczamy niezmienniki podstawowe:

 $I_1 = {suma po przekątnej} = 5+8-7=6,$ 

 $I_2$  = {suma podwyznaczników} = 5.8-2.2-8.7-6.6-5.7-4.4=40-4-56-36-35-16 = -107,

 $I_3 = \{wvznacznik z macierzv, det(T_6)\} = 5(-8.7-6.6)+2(2.7-4.6)+4(-2.6-8.4)=656$ 

Równanie sześcienne ma postać:

 $\sigma^3 - 6 \sigma^2 - 107 \sigma + 656 = 0$ 

pierwiastki tego równania, czyli wartości własne (wartości główne, niezmienniki główne, naprężenia główne), wynoszą:

 $\sigma_1 = 10.1809$ 

 $\sigma_2 = 6.20436$ 

 $\sigma_3 = -10.3853$ 

Rozwiązujemy (programem naprez.exe, ©A. Zaborski) zagadnienie wartości własnych kolejno dla każdego z pierwiastków z osobna, otrzymując wersory kolejnych kierunków własnych (głównych):

dla  $\sigma_1$ : (-0.134093, 0.944864, 0.29875)

dla  $\sigma_2$ : (0.951374, 0.0383786, 0.305639)

dla  $\sigma_3$ : (0.277321, 0.325207, -0.904065)

i w rezultacie macierz przejścia z układu wyjściowego do własnego ma postać:

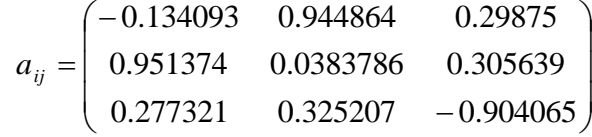

gdzie np. kosinus kąta między osią "y" a "3" wynosi 0.325207. Macierz jest ortogonalna i unormowana (czyli ortonormalna), co łatwo sprawdzić. Jedynie 3 jej składowe są niezależne. Interpretacja geometryczna. Transformacja wyjściowego układu współrzędnych (x, y, z) do układu własnego polega na złożeniu 3 obrotów względem osi współrzędnych. Zakładając, że obroty są wykonywane w kolejności względem osi z, potem x a na końcu względem y, obliczamy współrzędne wersorów układu wyjściowego po transformacji, składając poszczególne transformacje:

A=(3 wersory) (obrót wzgl.z) (obrót wzgl.x) (obrót wzgl.y)

czyli:

$$
A = \begin{pmatrix} 1 & 0 & 0 \\ 0 & 1 & 0 \\ 0 & 0 & 1 \end{pmatrix} \cdot \begin{pmatrix} \cos \alpha & \sin \alpha & 0 \\ -\sin \alpha & \cos \alpha & 0 \\ 0 & 0 & 1 \end{pmatrix} \cdot \begin{pmatrix} 1 & 0 & 0 \\ 0 & \cos \beta & \sin \beta \\ 0 & -\sin \beta & \cos \beta \end{pmatrix} \cdot \begin{pmatrix} \cos \gamma & 0 & -\sin \gamma \\ 0 & 1 & 0 \\ \sin \gamma & 0 & \cos \gamma \end{pmatrix}
$$

gdzie  $\alpha$ ,  $\beta$ ,  $\gamma$  oznaczają odpowiednie kąty obrotu względem osi, otrzymując:

 $\overline{\phantom{a}}$  $\overline{\phantom{a}}$  $\left( \begin{array}{cc} \cos \alpha \cos \gamma + \sin \alpha \sin \beta \sin \gamma & \sin \alpha \cos \beta & -\cos \alpha \sin \gamma + \sin \alpha \sin \beta \cos \gamma \end{array} \right)$  $\bigg)$  $\mathsf{I}$ I  $\mathsf{I}$  $\cos \beta \sin \gamma$  - $=$   $-\sin \alpha \cos \gamma + \cos \alpha \sin \beta \sin \gamma \cos \alpha \cos \beta \sin \alpha \sin \gamma +$  $\beta \sin \gamma$  -  $\sin \beta$  cos  $\beta \cos \gamma$  $\alpha$  cos  $\gamma$  + cos  $\alpha$  sin  $\beta$  sin  $\gamma$  cos  $\alpha$  cos  $\beta$  sin  $\alpha$  sin  $\gamma$  + cos  $\alpha$  sin  $\beta$  cos  $\gamma$  $\cos \beta \sin \gamma$   $-\sin \beta$   $\cos \beta \cos \beta$  $s =$   $|\sin \alpha \cos \gamma + \cos \alpha \sin \beta \sin \gamma| \cos \alpha \cos \beta$   $\sin \alpha \sin \gamma + \cos \alpha \sin \beta \cos \beta$ 

skąd wyliczamy (np. Matlabem):

 $\alpha = 1.5302072$  (ok. 87.57°)

 $\beta$  = -0.33123062 (ok. -18.98°)

 $\gamma = 2.8439558$  (ok. 162.9°)

Oczywiście zmieniając kolejność obrotów (składania transformacji składowych) otrzymamy inne kąty gdyż mnożenie macierzy nie jest przemienne.

Sprawdźmy macierz przejścia obliczając transformację z prawa transformacji tensorowej:

$$
\sigma_{ij} = a_{ik} a_{jl} \sigma_{kl}
$$

 $\sigma_{11} = a_{x1} a_{x1} \sigma_{xx} + a_{x1} a_{y1} \tau_{xy} + a_{x1} a_{z1} \tau_{xz} +$ +  $a_{y1} a_{x1} \tau_{yx} + a_{y1} a_{y1} \sigma_{yy} + a_{y1} a_{z1} \tau_{yz}$  + +  $a_{z1}$   $a_{x1}$   $\tau_{zx}$  +  $a_{z1}$   $a_{y1}$   $\tau_{zy}$  +  $a_{z1}$   $a_{z1}$   $\sigma_{zz}$  =  $= (-0.134094)\cdot [-0.134093\cdot 5 + 0.944864\cdot (-2) + 0.29875\cdot 4] +$  $+ 0.944864 \cdot [-0.134093 \cdot (-2) + 0.944864 \cdot 8 + 0.29875 \cdot 6] +$  $+ 0.29875$ [-0.134093·4 + 0.944864·6 + 0.29875·(-7)] = 10.1809 {OK.}  $\sigma_{12} = a_{x1} a_{x2} \sigma_{xx} + a_{x1} a_{y2} \tau_{xy} + a_{x1} a_{z2} \tau_{xz} +$ +  $a_{v1}$   $a_{x2}$   $\tau_{vx}$  +  $a_{v1}$   $a_{v2}$   $\sigma_{vv}$  +  $a_{v1}$   $a_{z2}$   $\tau_{vz}$  + +  $a_{z1}$   $a_{x2}$   $\tau_{zx}$  +  $a_{z1}$   $a_{y2}$   $\tau_{zy}$  +  $a_{z1}$   $a_{z2}$   $\sigma_{zz}$  =  $= (-0.134094)\cdot[0.951374.5 + 0.0383786\cdot(-2) + 0.305639\cdot4] +$  $+ 0.944864 \cdot [0.951374 \cdot (-2) + 0.0383786 \cdot 8 + 0.305639 \cdot 6] +$  $+ 0.29875 \cdot 0.951374 \cdot 4 + 0.0383786 \cdot 6 + 0.305639 \cdot (-7) = -5.8 \cdot 10^{-15} \approx 0 \{OK. \}$  $(itd.)$ 

Po obliczeniu wszystkich współrzędnych, otrzymujemy macierz naprężenia w postaci diagonalnej:

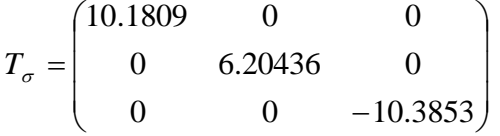

Obliczamy wersor płaszczyzny cięcia (normujemy wektor normalnej zewn.):

 $\mathbf{n}(1,-1,\sqrt{7}) \Rightarrow \mathbf{n}(0.3333,-0.3333,0.8820)$ 

2. Obliczenia w układzie wyjściowym (x, y, z):

obliczamy wektor obciążenia, w układzie wyjściowym (x, y, z), ze wzoru:  $p_i = \sigma_{ij} n_j$ , mamy:

$$
\mathbf{p} = \begin{pmatrix} 5 & -2 & 4 \\ -2 & 8 & 6 \\ 4 & 6 & -7 \end{pmatrix} \cdot \begin{pmatrix} 0.3333 \\ -0.3333 \\ 0.8820 \end{pmatrix} = \begin{pmatrix} 5.861 \\ 1.958 \\ -6.840 \end{pmatrix}
$$

jego długość wynosi: p = 9.218. Aby obliczyć składową normalną wektora, rzucamy go na kierunek normalnej, czyli – zgodnie z interpretacją iloczynu skalarnego – jest ona równa iloczynowi skalarnemu wektora i wersora normalnej:

 $\sigma = p \cdot n = ... = -4.731$ .

Składową styczną możemy obliczyć z dokładnością do znaku z twierdzenia Pitagorasa:

$$
\tau = \sqrt{p^2 - \sigma^2} = \dots = 7.911.
$$

Teraz to samo, ale obliczane w układzie głównym (własnym), (1, 2, 3): transformujemy wersor normalnej zewnętrznej wg wzoru:  $n_i = a_{ij}n_j = (-0.0962 \quad 0.5739 \quad -0.8133),$ 

obliczamy składowe wektora obciążenia:

$$
\mathbf{p} = \begin{pmatrix} 10.1809 & 0 & 0 \\ 0 & 6.20436 & 0 \\ 0 & 0 & -10.3853 \end{pmatrix} \cdot \begin{pmatrix} -0.0962 \\ 0.5739 \\ -0.8133 \end{pmatrix} = \begin{pmatrix} -0.9792 \\ 3.5606 \\ 8.4461 \end{pmatrix}
$$

sprawdzamy jego długość:  $p = 9.218$  (jak poprzednio) i składową normalną:  $\sigma = \mathbf{p} \cdot \mathbf{n} = \ldots = -4.731$  (jak poprzednio).

Współrzędne wektora różnią się w obu układach, ale długość wektora obciążenia i jego składowe: normalna i styczna, są identyczne.

## **Problem 2**

Kloc drewna o przekroju kołowym pływa w wodzie zanurzony w 2/3 obwodu. Zapisać statyczne warunki brzegowe na obciążonej części pobocznicy i denek walca.

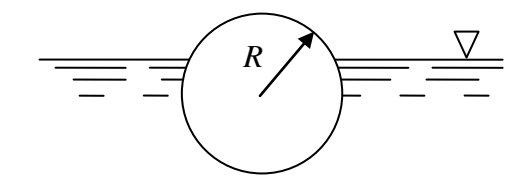

Rys. 15.8 Pływająca drewniana belka

### **Rozwiązanie**

Jak wiadomo z twierdzenia Pascala, ciśnienie hydrostatyczne wody (a tym samym i jej parcie na zanurzone ciało) rośnie liniowo z głębokością, por. rys. 15.9.

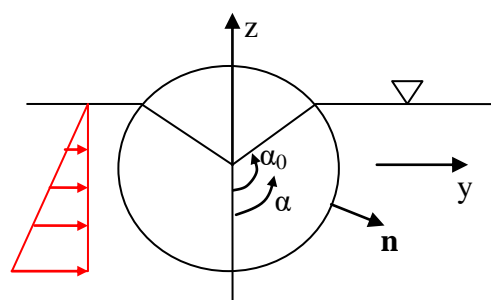

Rys. 15.9 Rozkład ciśnienia

wersor normalnej zewnętrznej:  $\mathbf{n}(\sin \alpha, -\cos \alpha)$ 

a ponieważ zwrot ciśnienia jest przeciwny do normalnej zewnętrznej, mamy wyrażenie na całkowite parcie:

 $q = R(\cos \alpha - \cos \alpha_0)$ 

(przyjęty jednostkowy ciężar właściwy wody) i po zrzutowaniu na osie, składowe:

 $q_y = -R(\cos \alpha - \cos \alpha_0) \sin \alpha$ 

 $q_z = R(\cos \alpha - \cos \alpha_0) \cos \alpha$ 

Wyniki przedstawia tabelka 15.1 i rysunek 15.10.

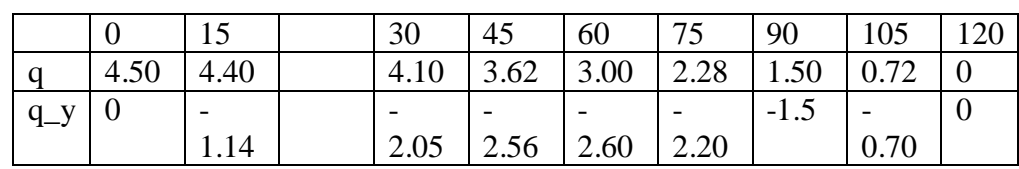

| $ q_z $ 4.50   4.25 |  | $\vert 3.55 \vert 2.56 \vert 1.50 \vert 0.59 \vert 0$ |  | $-$ |  |
|---------------------|--|-------------------------------------------------------|--|-----|--|
|                     |  |                                                       |  |     |  |

Tab. 15.1 Wyniki numeryczne

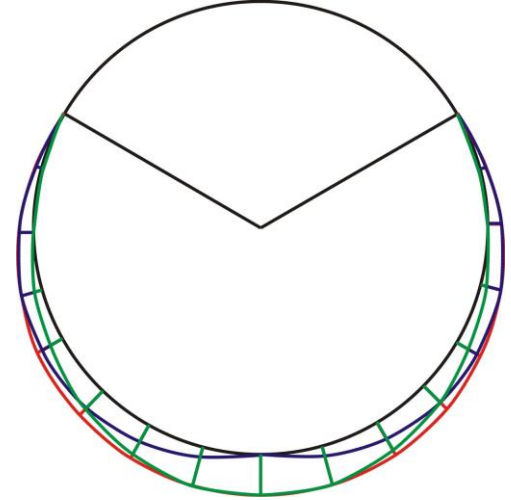

Rys. 15.10 Obciążenie pobocznicy walca

Na denkach walca, dla  $z < -R\cos\alpha_0 = z_0$ :

$$
q_x = z - z_0
$$
,  $q_y = q_z = 0$ 

Na nieobciążonej części brzegu jest oczywiście  $q_x = q_y = q_z = 0$  (pobocznica i denka nad lustrem wody).

## **Zadania do samodzielnego rozwiązania**

1) Zadana jest macierz naprężenia, znaleźć naprężenia główne i ich kierunki. Zilustrować macierz naprężenia przed i po transformacji.

$$
T_{\sigma} = \begin{pmatrix} 0 & 150 \\ 150 & 0 \end{pmatrix}
$$
 [MPa]

2) Dany jest stan naprężenia w tarczy, rys. 15.11, określić siły masowe i obciążenie brzegu.

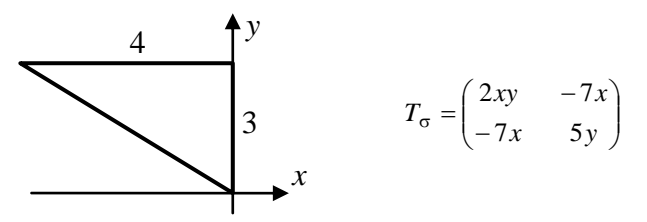

Rys.15.11 Płaski stan naprężenia

3) W przekroju poprzecznym pręta, rys. 15.12 stan naprężenia jest jednoosiowy:  $\sigma_x = 150$  [MPa]. Określić składowe naprężenia w przekroju obróconym o 45 stopni wokół osi *z*, rys. 15.12.

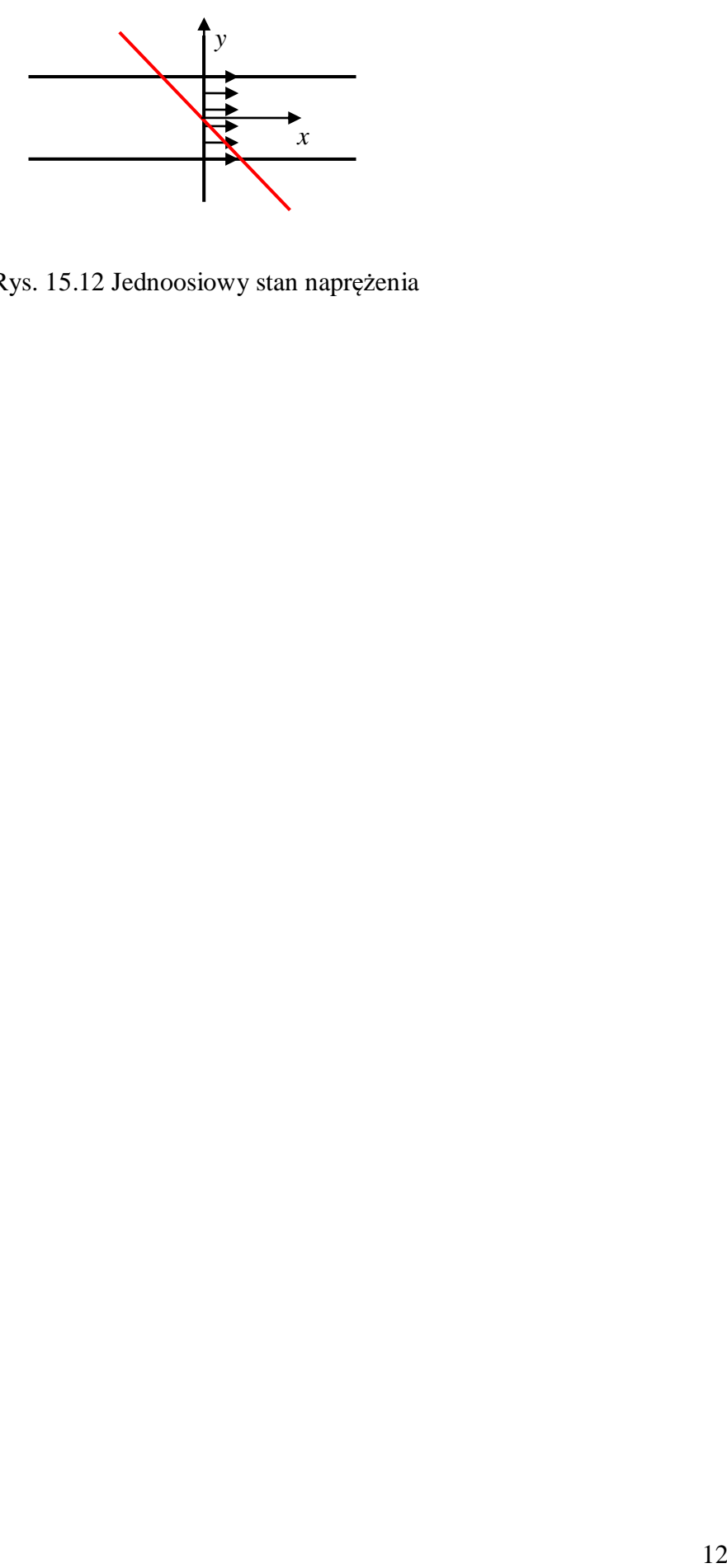

Rys. 15.12 Jednoosiowy stan naprężenia